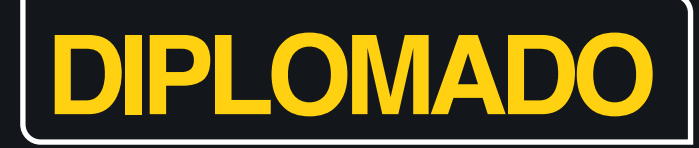

### **PROFUNDIZACIÓN EN EXCEL CON INTRODUCCIÓN A MICROSOFT POWER BI.**

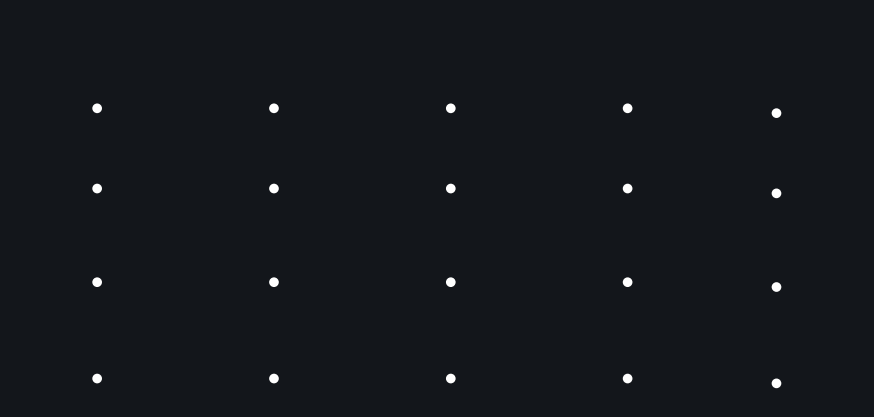

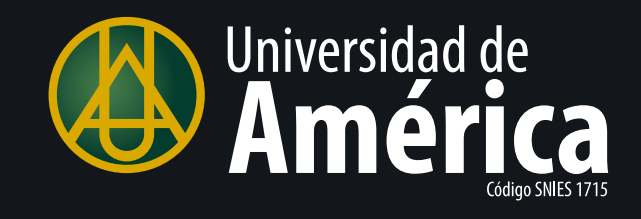

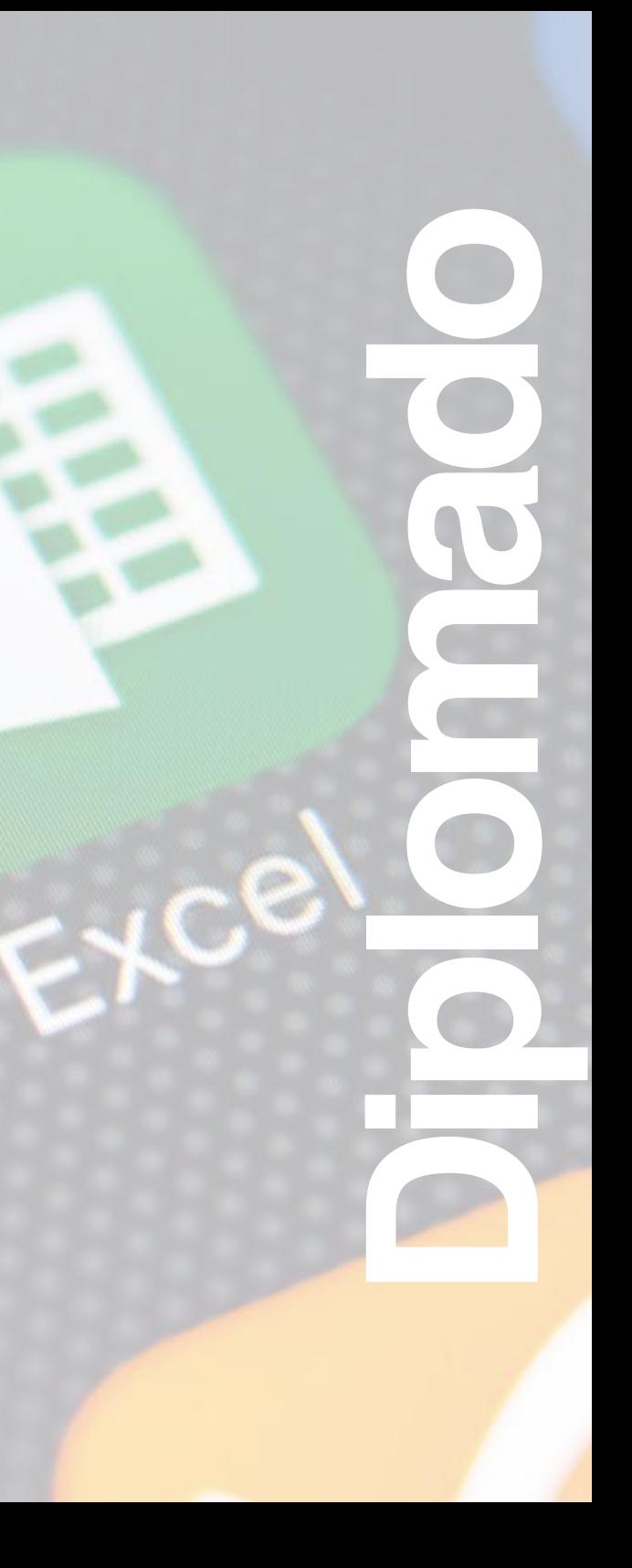

# **PRESENTACIÓN**

AUG

a

 $\sigma_{\partial O}$ 

 $Juh$ 

201.00

El constante avance de las aplicaciones informáticas propone como reto que el recurso humano de las empresas consiga niveles de competitividad que conlleven al aporte de soluciones creativas e innovadoras que, además, generen valor a la gestión administrativa.

Jun

May

**1**

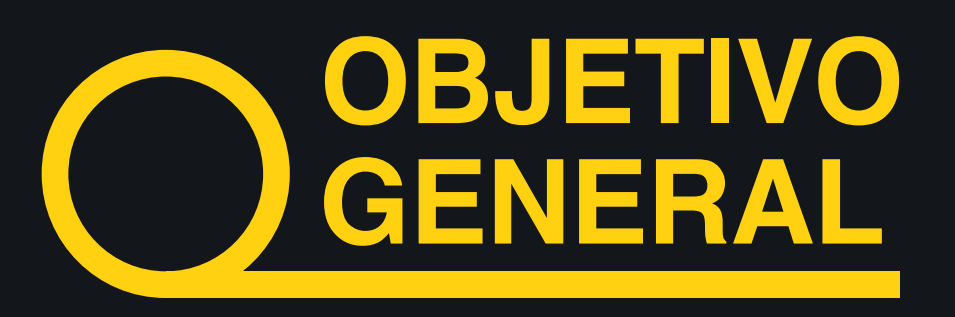

Impulsar el uso de Excel Avanzado y de sus complementos Power Query, Power Pivot y Power View en usuarios cuya formación profesional no es técnica en temas de manejo de datos ni de lógica informática, introduciéndolos en el uso de la herramienta Microsoft Power BI.

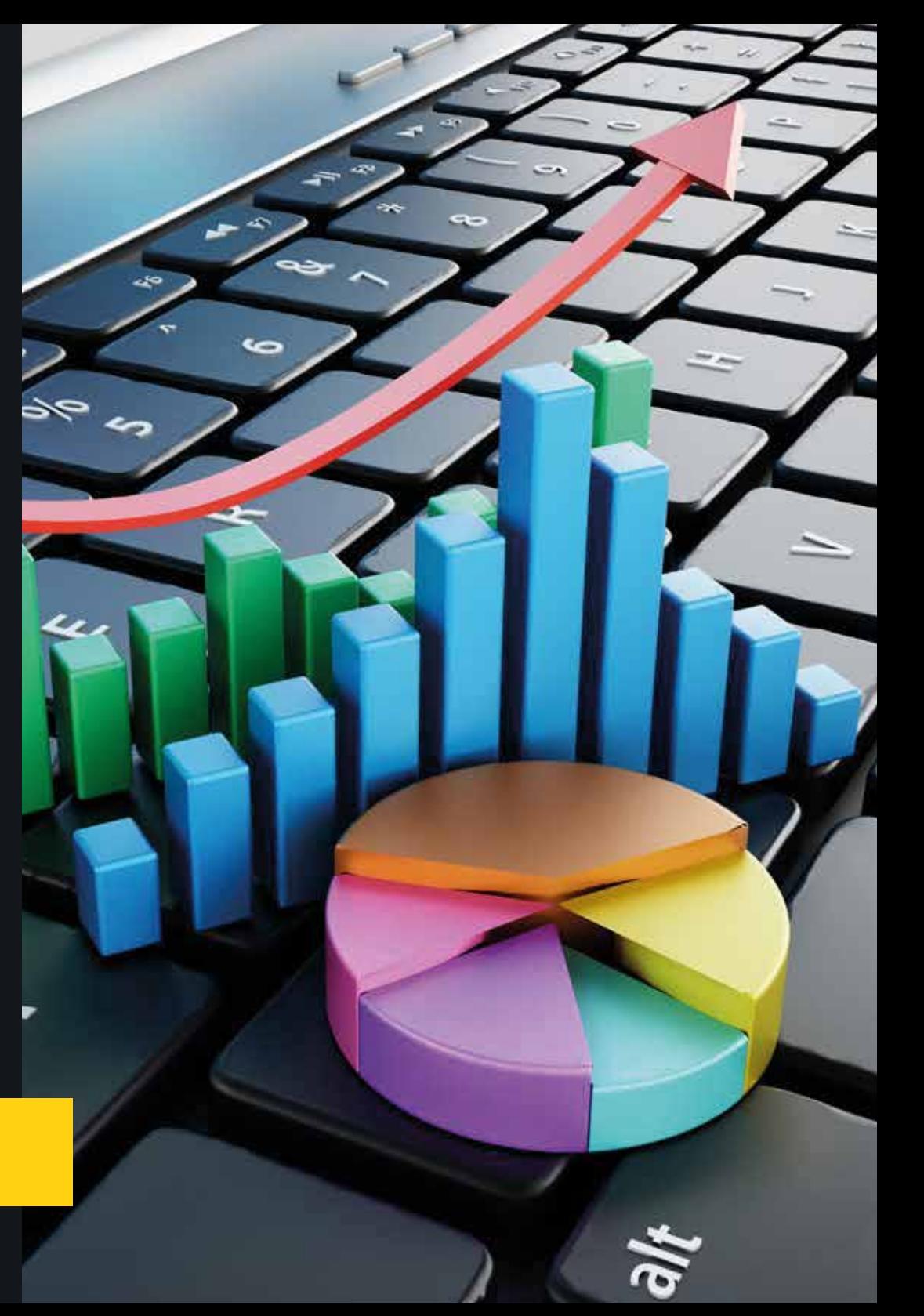

## **1 2**

Afianzar, conocer y dominar los conceptos , las técnicas y los comandos que la mayoría de los usuarios omiten en su proceso informal de aprendizaje de Excel.

Ejercitar sobre ¨lo nuevo de Excel" que lo convierte en una aplicación integral, con herramientas que le permiten conectar conectar y consultar grandes bases de datos, lo mismo que relacionar tablas de diferentes programas para generar potentes Tablas Dinámicas con cálculos comparativos.

## **OBJETIVOS ESPECÍFICOS**

Gestores de información administrativa que, sin importar el nivel de Excel que posean, requieran incrementar su productividad y efectividad en la construcción, análisis y generación de informes en Excel, inclusive con datos provenientes de distintas fuentes.

Personas que no son programadores y que proyectan profundizar en Microsoft Power BI.

Directivos responsables de implementar Indicadores de Gestión (KPI) en las diferentes áreas de las Empresas.

Personas que proyectan especializarse en Business Intelligence o en Big Data.

### **PERFIL DEL ASPIRANTE**

**4**

### **METODOLOGÍA**

Trabajo autónomo (desde la plataforma de estudio): Previo a cada actividad grupal On-Line (o sesión de acompañamiento del docente), el estudiante revisa el video del tema central de cada lección, repitiendo las acciones en el archivo mostrado en el video.

Acompañamiento docente: Por cada lección, el docente aclara el tema central, refuerza lo visto en el video, resuelve inquietudes, desarrolla la actividad práctica y desarrolla la evaluación con el grupo de estudio.

Actividad grupal de orientación: Son sesiones On-Line vía Webinar (no obligatorias) que se programan una vez por semana para todos los estudiantes de todas las metodologías, en las que…

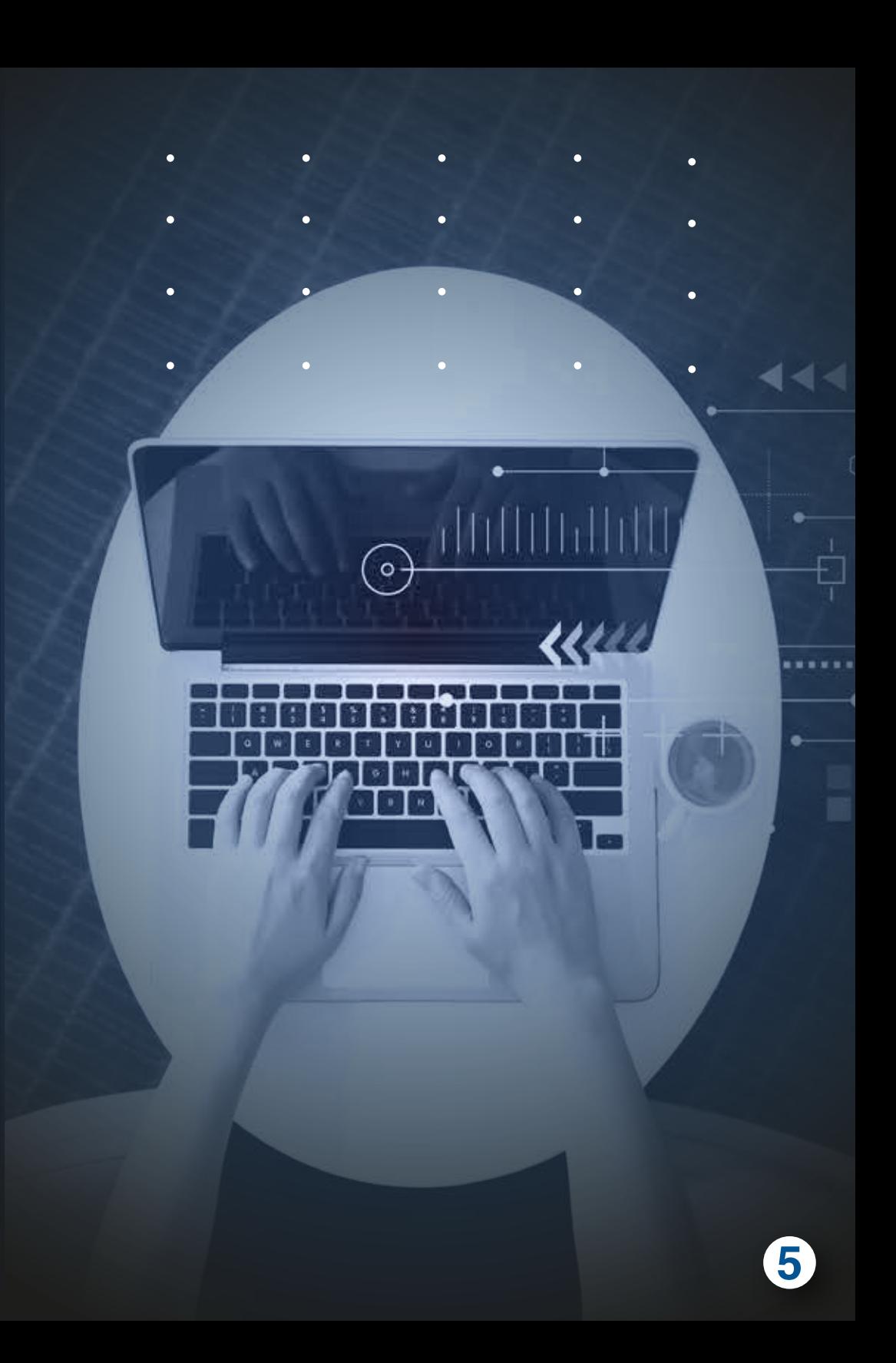

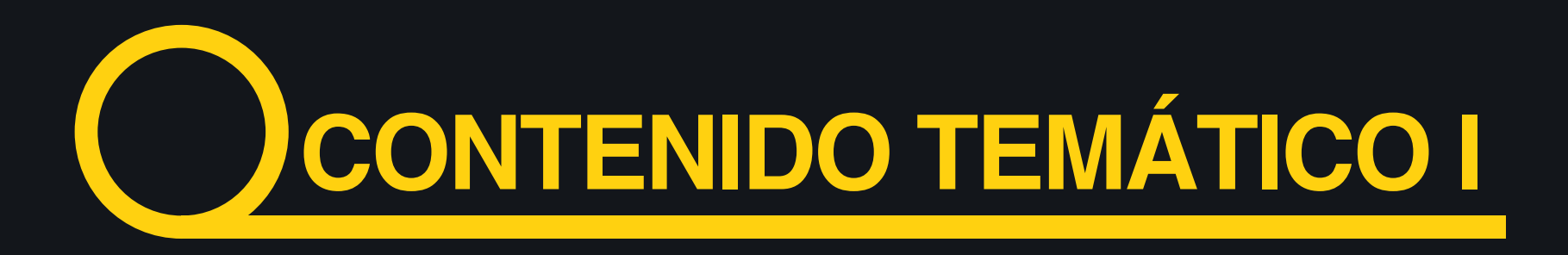

#### **Excel Básico - Fundamentos**

- $\blacktriangleright$  Fundamentos y conceptos que facilitan interactuar  $\blacktriangleright$  con Excel.
- **I** Interacción detallada en el área de trabajo de Excel que
- **P** agiliza su trabajo.
- **I** Interacción detallada en el área de comandos.
- Selección de celdas y rangos, y combinaciones de teclado.
- Temas adicionales de conocimiento general que debe tener claro todo buen usuario de Excel básico.
- El entorno de trabajo en Excel, los posibles estados de sus archivos y la manera de interactuar con ellos.
- El pegado especial de celdas, opciones de los menús inteligentes y las listas personalizadas.
- Asignación de Formatos a celdas y a rangos de celdas en Excel.

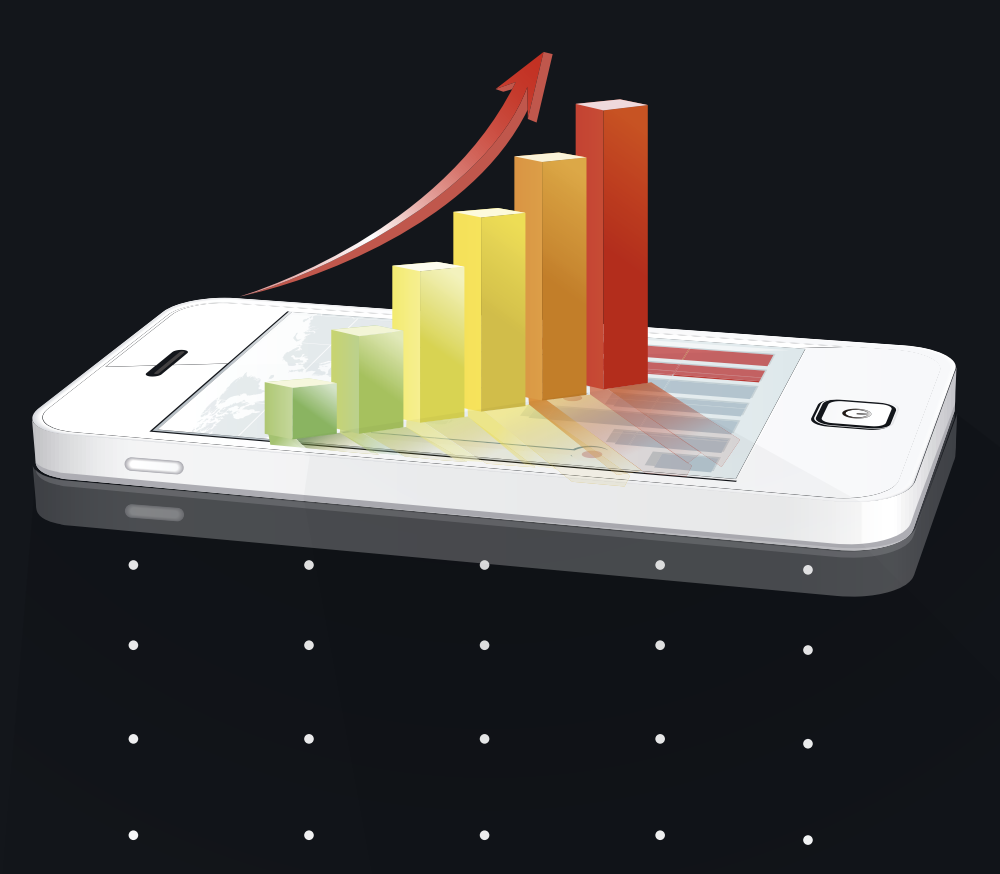

# **CONTENIDO TEMÁTICO I**

- $\overline{\mathbf{F}}$  Formatos numéricos y de fechas en celdas y rangos de celdas en Excel.
- $\frac{1}{2}$  Lo más importante sobre la formulación en Excel y sus distintas maneras de referenciar celdas.
- Funciones preestablecidas en Excel y las distintas maneras de formular con ellas.
- **T** Técnicas básicas para Ordenar, Filtrar y Analizar listas con el uso de Tablas Dinámicas simples.
- **.** Interpretación de lo que los gráficos de Excel son capaces de transmitir.
- Edición de gráficos para el control y configuración de series de valores y sus categorías.
- de la Edición de gráficos de Excel en cuanto al control y asignación de estilos, colores y escalas.
- + Análisis comparativo entre gráficas de Columnas, Líneas y Áreas.

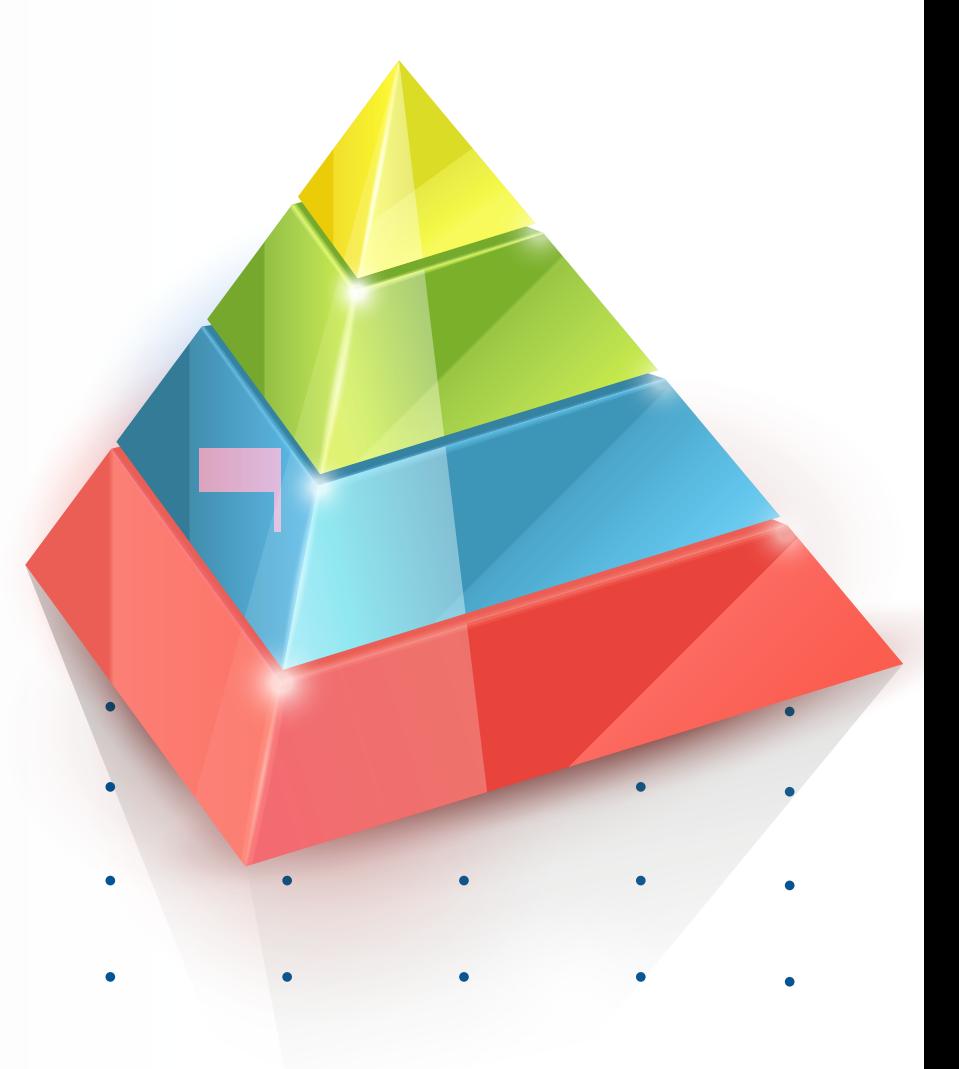

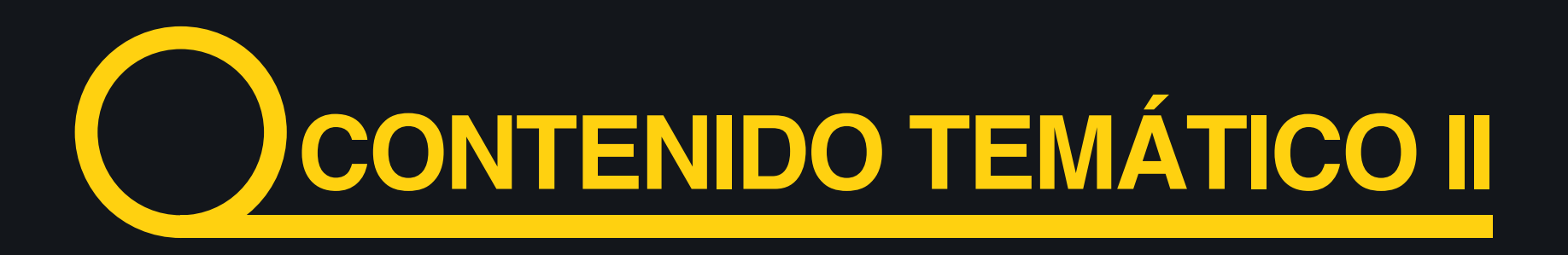

#### **Excel Intermedio - Profundización**

- Formulación tradicional con referencias Relativas, Absolutas y Mixtas, versus la formulación matricial.
- Formulación con nombres a celdas y rangos, aplicados de manera tradicional y de la forma matricial.
- **+** Aplicación de las funciones SI, BUSCARV y las principales funciones Estadísticas y de Fecha y Hora.
- **Profundización en funciones de texto EXTRAE,** ENCONTRAR y LARGO, versus el comando TEXTO EN COLUMNAS.
- **T** Tipos de error en celdas formuladas, las funciones de ERROR y la manera de auditarlos.
- Manipulación de listas versus las tablas de Excel y los comandos ORDENAR, FILTRAR y SUBTOTALES.
- **F** Creación y edición de Formatos condicionales en Excel.
- **T** Temas múltiples que complementan el dominio intermedio de Excel.

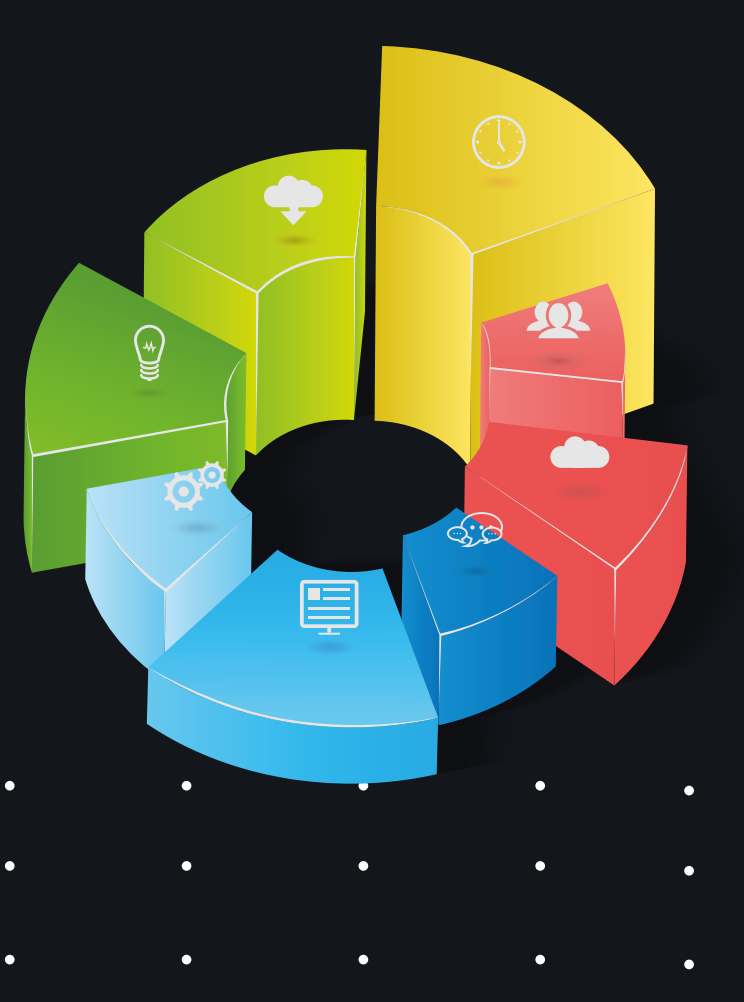

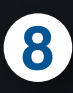

## **CONTENIDO TEMÁTICO II**

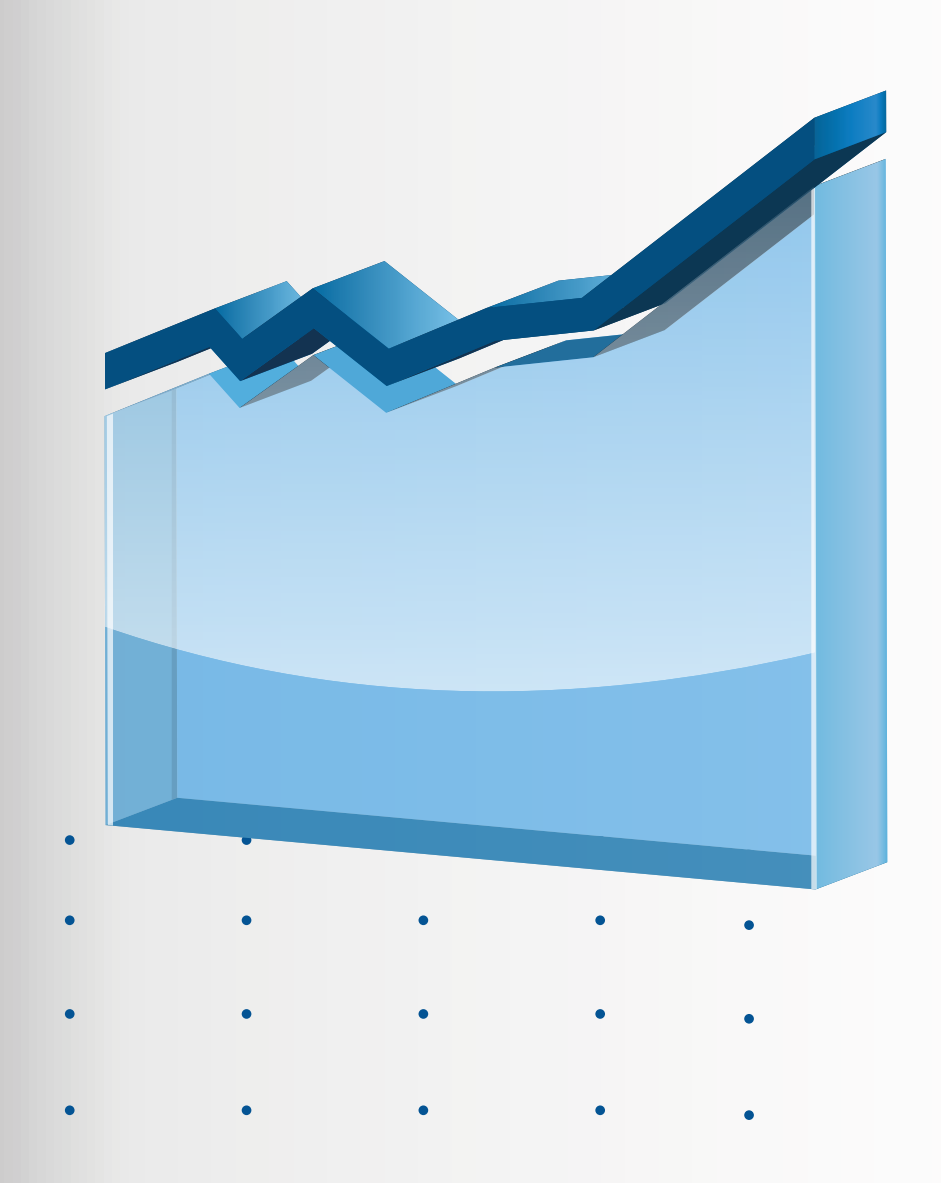

- **-2** Análisis durante la creación de Tablas Dinámicas de Excel y los primeros pasos para editar sus resultados.
- Estructuras de datos en Tablas Dinámicas, Filtros, agrupación de elementos y el manejo de fechas.
- FFUNCIONES CONTAR.SI y SUMAR.SI versus las Tablas y Gráficas para el análisis de encuestas.
- Técnicas para la CONSOLIDACIÓN de datos en Tablas Dinámicas a partir de diferentes rangos.
- **P** Creación de Plantillas para agrupar características de diseño de gráficas que faciliten su edición.
- Los mini-gráficos o gráficos en celdas y la manera de editarlos para facilitar su interpretación.
- Gráficas para la proyección de pronósticos a partir de datos históricos.
- **Aspectos** adicionales de las GRÁFICAS CIRCULARES que las hacen más funcionales

**CONTENIDO TEMÁTICO III** 

#### **Excel Avanzado I Técnicas avanzadas para la generación de informes comparativos**

- La manera óptima de formular grandes modelos administrativos en Excel.
- ╇ Análisis fx SI, Y y O con Diagramas y Tablas y la función
- ۰ BUSCARV para casos complejos.
- Más sobre condicionales anidados, funciones Y / O y su aplicación en los FILTROS AVANZADOS.
- ٠ Funciones ".SI" y ".SI.CONJUNTO" y otras funciones y herramientas que las complementan.
- ÷ Temas múltiples que complementan el dominio avanzado de Excel.
- ÷. Otros conceptos, Técnicas y Herramientas de las TABLAS DINÁMICAS (TD).
- ٠ El error más común al crear Tablas Dinámicas, sus soluciones y el inicio con Power Query.
- Análisis, construcción y edición de Tablas Dinámicas con cálculos comparativos.
- Elementos calculados para la comparación entre periodos en TABLAS DINÁMICAS de Excel.

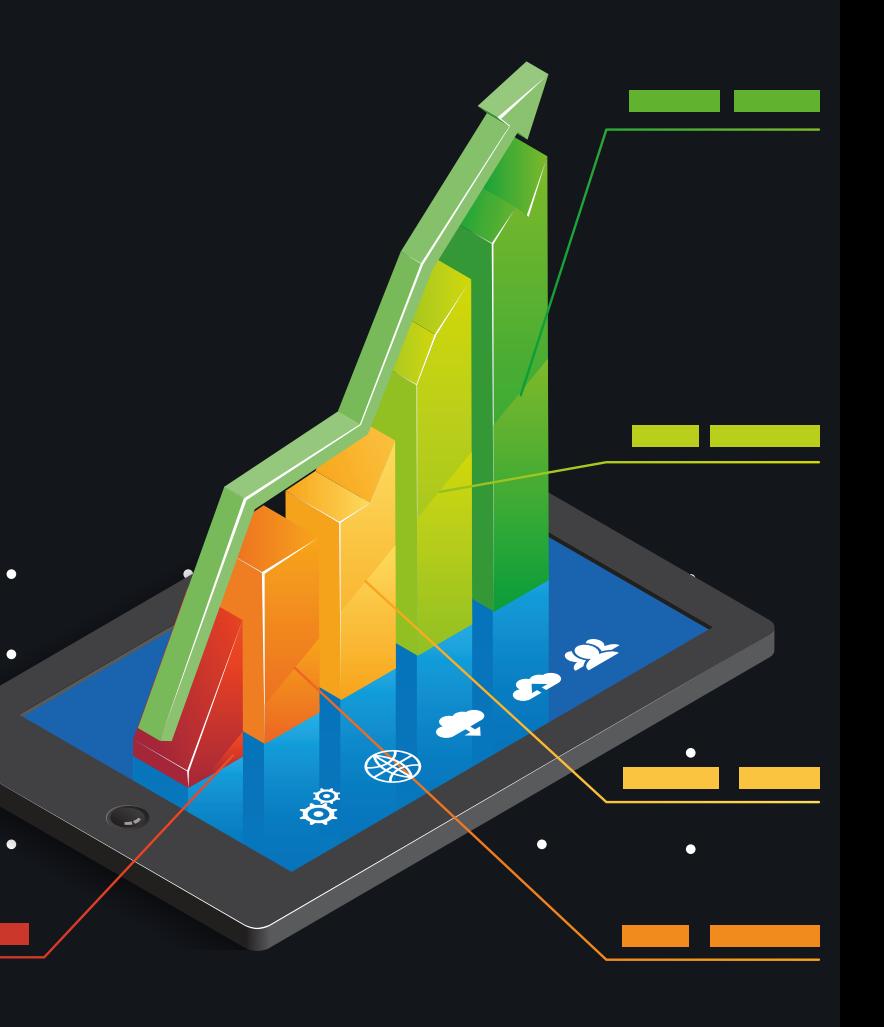

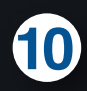

# **CONTENIDO TEMÁTICO III**

- Estructuras ideales para las TABLAS DINÁMICAS comparativas: "un caso de Presupuesto"
- Análisis y aplicación de los CAMPOS y ELEMENTOS CALCULADOS en TABLAS DINÁMICAS.
- Excel como herramienta para relacionar datos y generar consultas en un sistema de información.
- $\frac{1}{2}$  Introducción al Power Pivot, Power BI y al lenguaje DAX para el manejo de potentes bases de datos.
- Las funciones de tipo CUBO y sus relación con las TABLAS DINÁMICAS y con POWER PIVOT.
- -> Distintas maneras de representar GRÁFICAS CON
- DOS ESCALAS DE VALORES en dos ejes. Creación y edición de otros tipos de gráficas para el análisis de información administrativa.

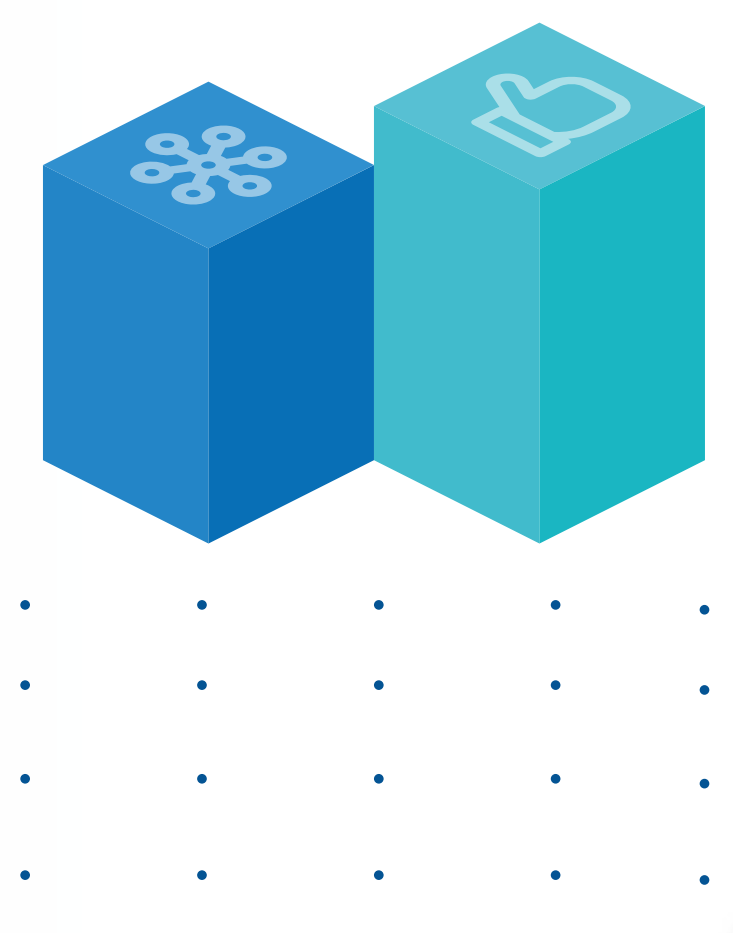

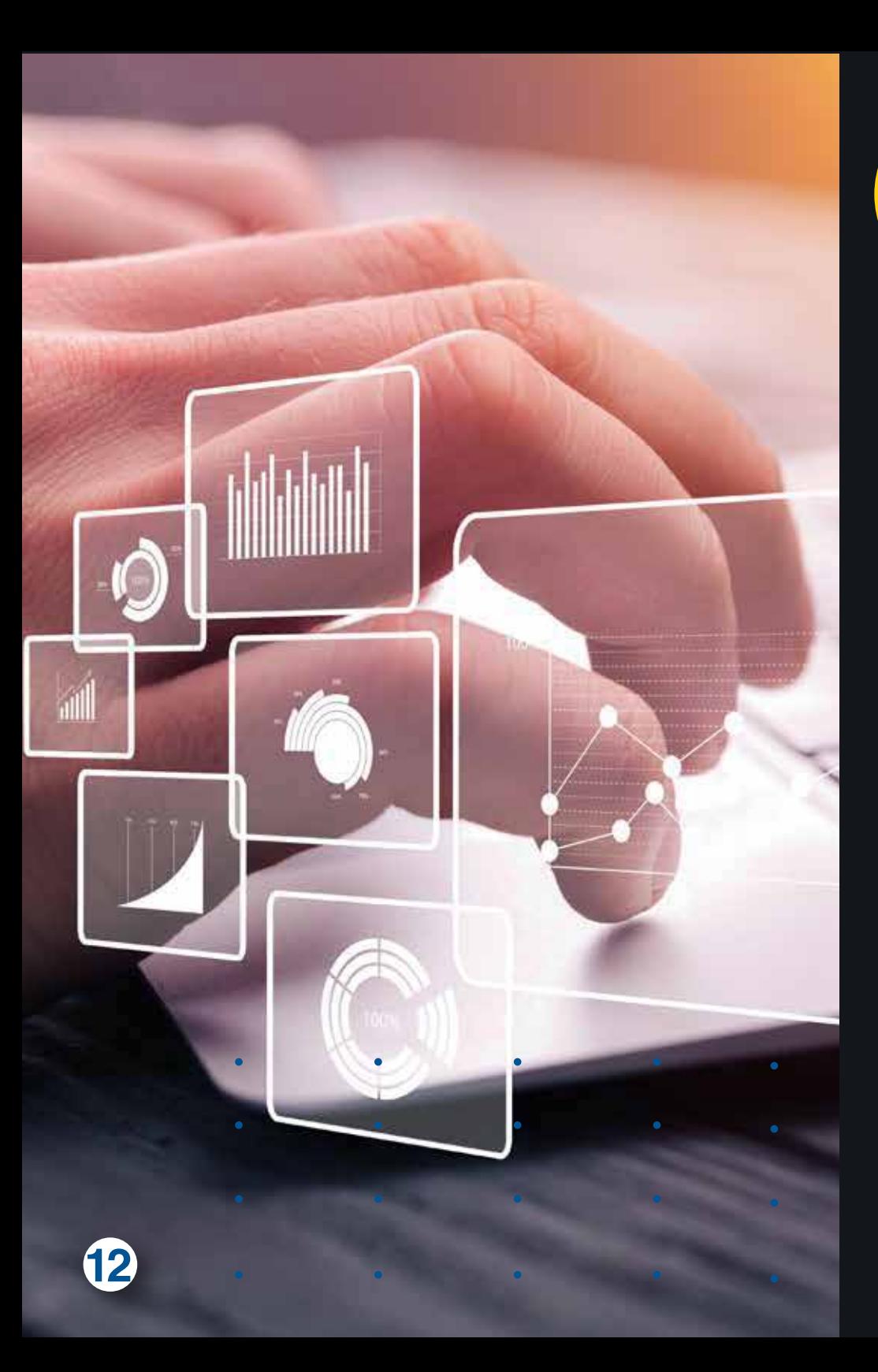

# **CONTENIDO<br>TEMÁTICO III**

#### **Excel Avanzado II - Power Query, Pivot, Power View e introducción a Power BI.**

- **+** Modelamiento de datos, tablas y relaciones, como herramienta de la gestión **+** administrativa.
	- Creación de cruces de datos para detección de
- **+** errores de integridad en la información. Ejemplos básicos para Conectar, Transformar y
- **+** Descargar datos, desde y hacia Excel.
	- Las tareas más relevantes en durante la
- **T** Transformación de datos.
	- Consolidar información de varias hojas o de
- **+** varios archivos con POWER QUERY.
	- Función DAX para filtrar versus agrupar
- **t** nuevos criterios al informe de POWER PIVOT. El visualizador de resultados POWER VIEW y su similitud con las GRÁFICAS DINÁMICAS.

### **Diplomado**

### **PROFUNDIZACIÓN EN EXCEL CON INTRODUCCIÓN A MICROSOFT POWER BI.**

 $\bullet$ 

 $\bullet$ 

 $\bullet$ 

#### www.uamerica.edu.co www.uniamerica.edu.co

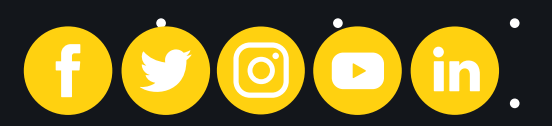

Tel: (57 1) 3376680 / Fax. (57<sup>o</sup>1) 3362941 **EcoCampus de Los Cerros:** Avenida Circunvalar No 20 -53 **Bogotá D.C., Colombia. Sede Norte:** Calle 106 No. 19-18 Tel: (57 1) 6580658

**Oficina de Mercadeo y Admisiones** educacion.continua@uamerica.edu.co **PBX:** 3376680 Ext. 249, 149 y 156 **PBX:** 6580658 Ext. 670, 677, 656 y 650  $\bigodot$  (+57) 3147269388  $\bigodot$  (+57) 3108809757  $\bigodot$  (+57) 3108680919  $\bigodot$  (+57) 3108699046

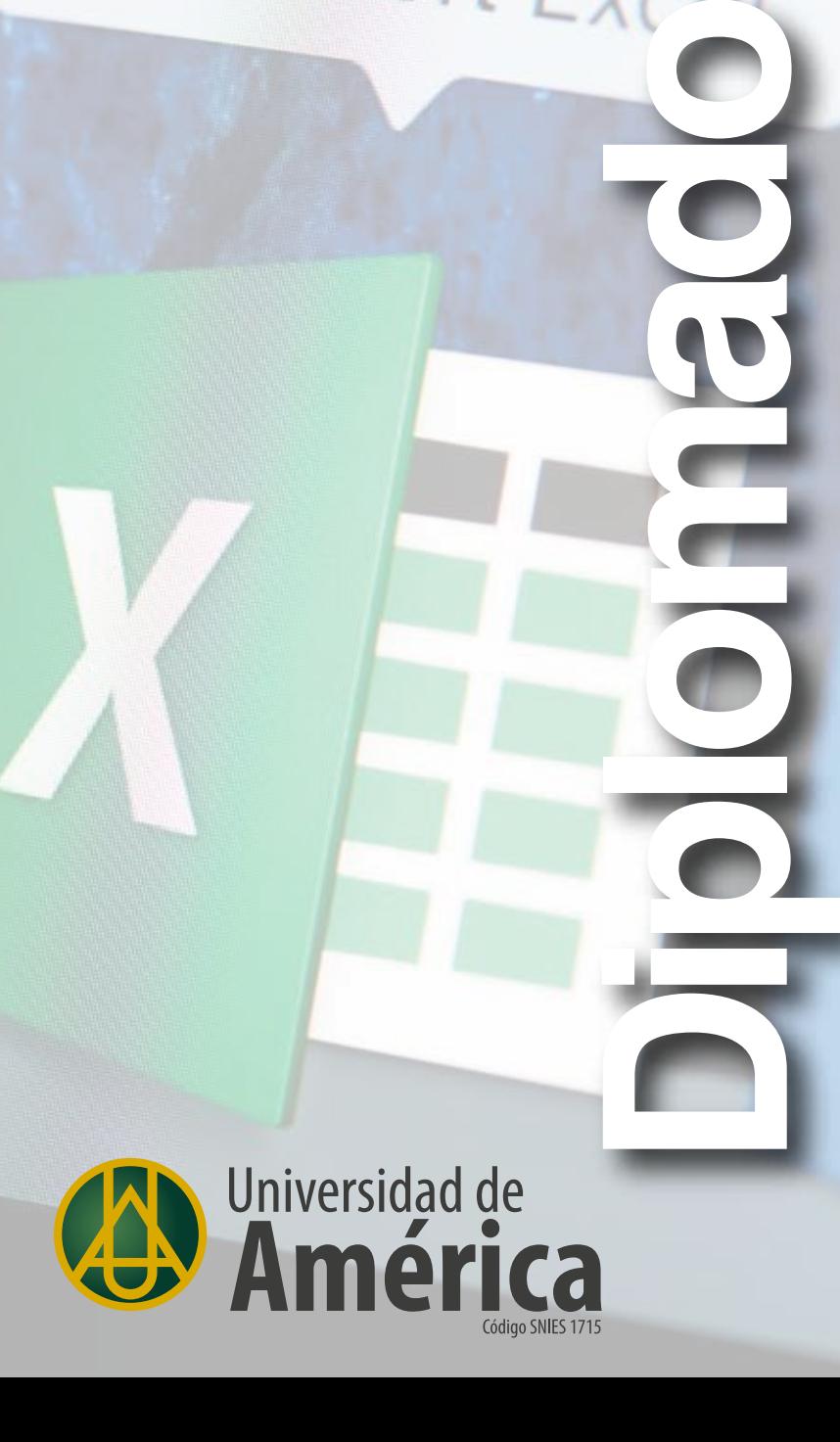